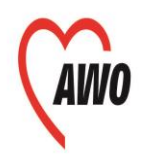

Regionalverband Mitte-West-Thüringen e.V.

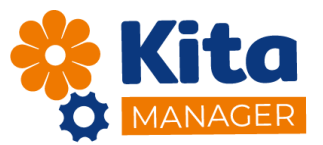

## **3-Schritt-Anleitung**

für die Eltern-App

**1. Für den Download der Eltern-App QR-Code scannen oder "KIMA Eltern" im App-Store suchen.**

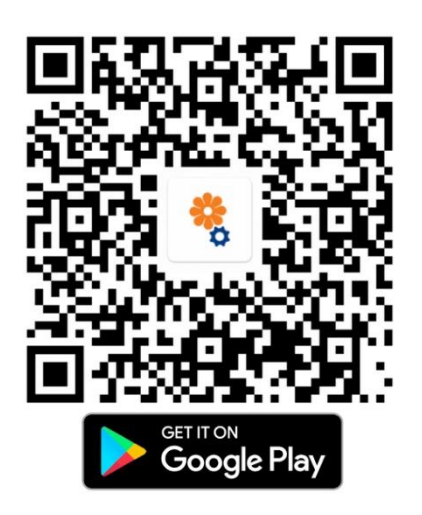

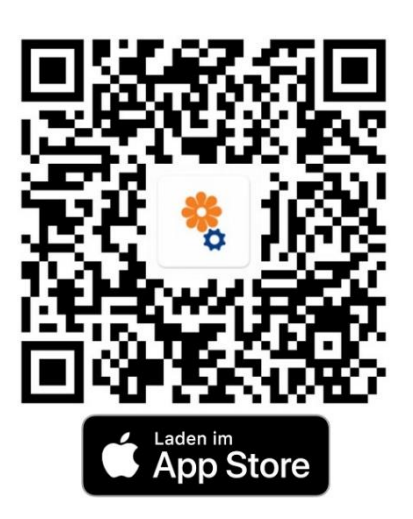

- **2. Beim Starten der Eltern-App müssen Sie bitte den Zugriff auf die Kamera erlauben. Danach ist die App bereit, den QR-Code Ihres Kindes zu scannen. Diesen erhalten Sie bei der Gruppen- oder Kitaleitung.**
- **3. Nun haben Sie mit der Eltern-App Zugriff auf folgende Funktionen:**
	- Auswahl von einem oder mehreren Kindern zur Verwaltung in der App
	- Anzeige aktueller und geplanter Aktivitäten in der Kita (Gruppe)
	- Kind ab- oder krankmelden (automatische Abmeldung am Essen)
	- Kind aus Abwesenheit anmelden (automatische Anmeldung beim Essen)
	- Teilnahme am Essen selbst verwalten
	- Nachrichten aus der Gruppe oder der Kita empfangen
	- Anfragen aus der Kita erhalten und beantworten
	- Genehmigungen einsehen und ändern
	- Anzeige des Betreuungsvertrags
	- Bereitstellung von Rechnungen

Bei Problemen oder Rückfragen wenden Sie sich bitte an **[kima@kds-kg.de](mailto:kima@kds-kg.de)** oder **0361/664610**. Vielen Dank!

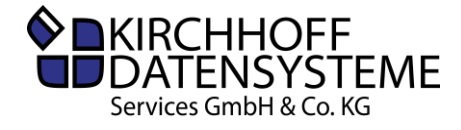

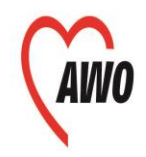

Regionalverband Mitte-West-Thüringen e.V.

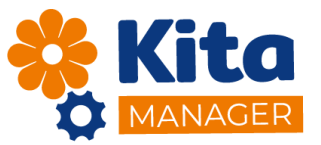

## **Liebe Familien,**

wir freuen uns sehr, dass Sie sich dazu entschieden haben uns bei dem Beschreiten neuer Kommunikationswege zu unterstützen. Bitte bestätigen Sie uns mit Ihrer Unterschrift unter der untenstehenden Einverständniserklärung die Freiwilligkeit und das Einverständnis Ihrer Teilnahme. Für Rückfragen können Sie sich jederzeit an ihre Einrichtungsleitung wenden.

## **Ihr AWO Regionalverband Mitte-West-Thüringen e.V.**

## **Einverständniserklärung**

Mit meiner Unterschrift bestätige ich die Eltern-App in der Einführungsphase zu testen. Hierzu werde ich die oben genannte App auf meinem privaten Endgerät installieren, die ausgewiesenen Funktionen ansehen und nutzen. Mir ist bewusst, dass hier personenbezogene Daten von mir und meinem Kind digitalisiert zur Verfügung stehen.

Gleichzeitig erkläre ich mich mit meiner Unterschrift dazu bereit die Funktionsweisen der Eltern-App zu beurteilen. Hierzu fülle ich den ausgegebenen Fragebogen aus und stelle ihn den Entwicklern zur Verfügung.

Ort, Datum Name, Vorname Vorname Unterschrift

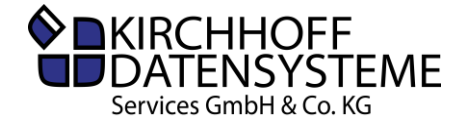